## Session 3

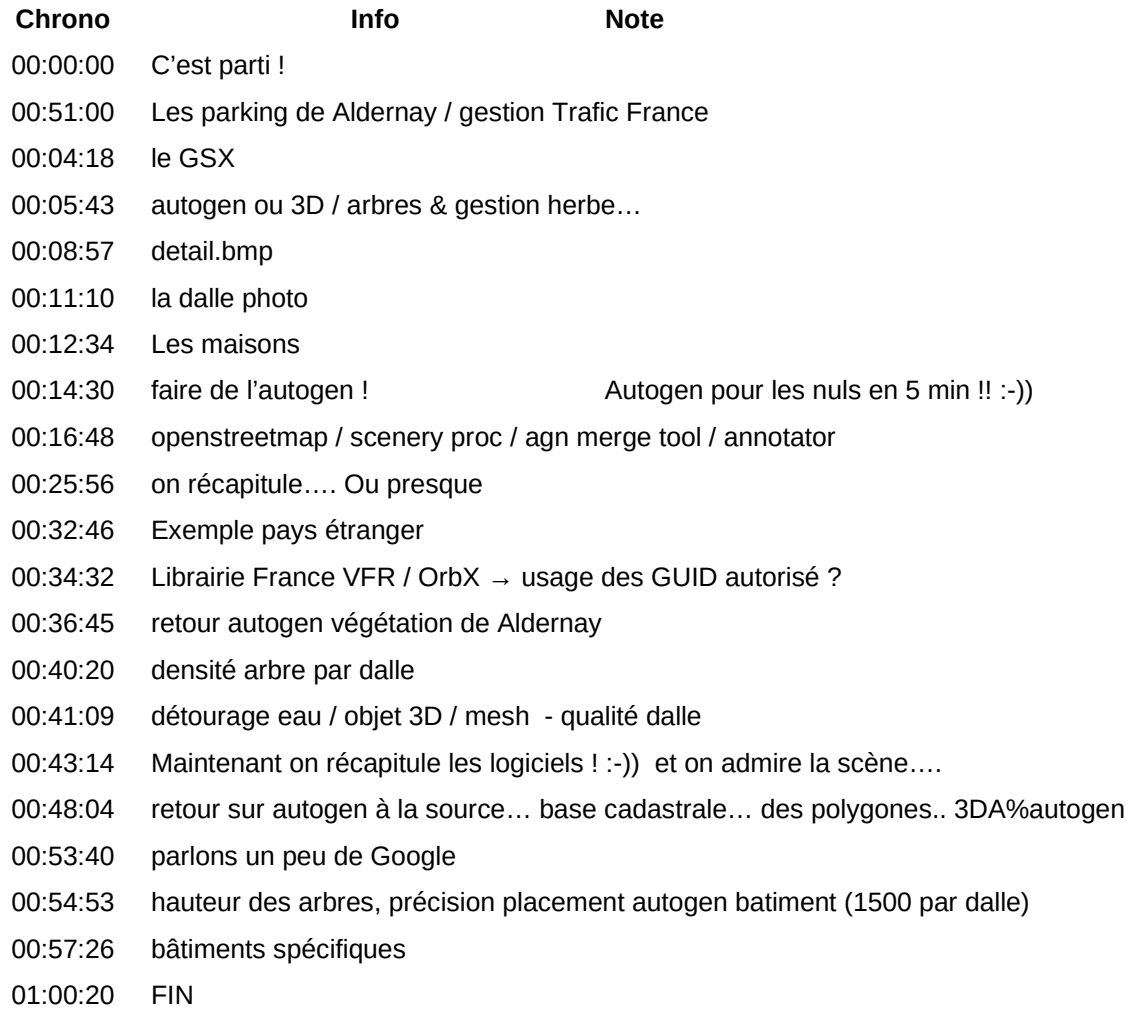